附件

# 医疗保障经办政务服务办事指南

- 一、单位参保登记
- (一)事项名称
- 单位参保登记。
- (二)服务对象
- 统筹地区内的国家机关、事业单位、企业、 民办非企业及社会团体。
- (三)办理渠道
- 经办机构窗口。
- (四)申请办理材料
- 1.统一社会信用代码证书或单位批准成立 的文件;
- 2.《基本医疗保险单位参保信息登记表》 投诉电话: (加盖单位公章)。
- (五)办理时限
- 不超过 3 个工作日。
- (六)办理流程
- 1.申请:用人单位提交申请材料;
- 2.受理:经办人员确认申请材料是否符合
- 要求,不符合要求的一次性告知;
- 3.审核:依据相关政策、法规进行审核;
- 4.办结:符合条件的办理参保登记。
- (七)办理进度查询
- 可通过统筹地区内的经办窗口或拨打咨询 电话查询办理进度。
- (八)服务评价渠道
- 通过经办窗口办理的可现场评价。
- (九)备注
- 1.有条件的地区可通过查询市场监管部门 "五证合一"数据获取信息并即时办结;
- 2.参保登记含新参保、暂停参保、注销登

记、单位拆分、合并、分立等相关内容; 3.办理单位拆分、合并、分立的,需提供 有权机关(单位)批准的文件;办理单位 注销登记的,需提供有权机关(单位)出 具的注销证明文件或注销资料(加盖单位 公章)。

(以下内容以各经办机构公布的为准)

办理地点:

办理时间:

- 咨询电话:
	-

二、职工参保登记

(一)事项名称

职工参保登记。

(二)服务对象

统筹地区内的参保单位在职职工、灵活就

(三)办理渠道

经办机构窗口(有条件的统筹地区可通过 网上办理)。

(四)申请办理材料

1.在职职工:①《职工基本医疗保险参保 登记表》(加盖单位公章), ②参保人员有 效身份证件复印件;

2.灵活就业人员:①《职工基本医疗保险 参保登记表》,②有效身份证件。

(五)办理时限

在职职工参保登记不超过 3 个工作日、灵 活就业人员参保登记即时办结 。

(六)办理流程

1.申请:参保单位(灵活就业人员)提交 申请材料; 办理时间:

2.受理:经办人员确认申请材料是否符合 要求,不符合要求的一次性告知;

3.审核:依据相关政策、法规进行审核; 4.办结:符合条件的办理参保登记。

(七)办理进度查询

可通过统筹地区内的经办窗口或拨打咨询 电话查询办理进度。

(八)服务评价渠道

通过经办窗口办理的可现场评价,通过网

络办理的可线上评价。

(九)备注

1.参保登记含增加、减少、暂停、中断、 终止、恢复、在职转退休等相关事项;

业人员。 在职职工医保的,需提供港澳居民来往内 2.特殊人群还需提供:①港澳台人员参加 地通行证或港澳台居民居住证、建立劳动 关系的证明。②外国人参加在职职工医保 的,需提供外国人就业证件及居留证件,或 外国人永久居留证。③出国定居的,需提供 护照或永久居留证。④在职转退休的,需 提供退休审批材料;

> 3.有效身份证件包括身份证、居住证、户 口簿、护照、港澳居民来往内地通行证、 港澳台居民居住证、外国人永久居留证等; 4.委托办理的,应提供委托人及代理人身 份证件原件。

(以下内容以各经办机构公布的为准)

办理地点: 咨询电话: 投诉电话:

三、城乡居民参保登记

- (一)事项名称
- 城乡居民参保登记。
- (二)服务对象
- 未参加职工医保的城乡居民。
- (三)办理渠道
- 经办机构窗口(有条件的统筹地区可通过 网上办理)。
- (四)申请办理材料
- 1.有效身份证件;
- 2.《城乡居民基本医疗保险参保登记表》。
- (五)办理时限
- 即时办结。
- (六)办理流程
- 1.申请:城乡居民提交申请材料;
- 2.受理:经办人员确认申请材料是否符合
- 要求,不符合要求的一次性告知;
- 3.审核:依据相关政策、法规进行审核;
- 4.办结:符合条件的办理参保登记。
- (七)办理查询
- 可通过统筹地区内的医保经办窗口或拨打 咨询电话查询办理结果。
- (八)服务评价渠道
- 通过经办窗口办理的可现场评价,通过网 络办理的可线上评价。
- (九)备注
- 有效身份证件包括身份证、居住证、户口 簿、护照、港澳居民来往内地通行证、港 澳台居民居住证、外国人永久居留证等。
- (以下内容以各经办机构公布的为准)
- 办理地点:
- 办理时间:
- 咨询电话:
- 投诉电话:
- 网办渠道:

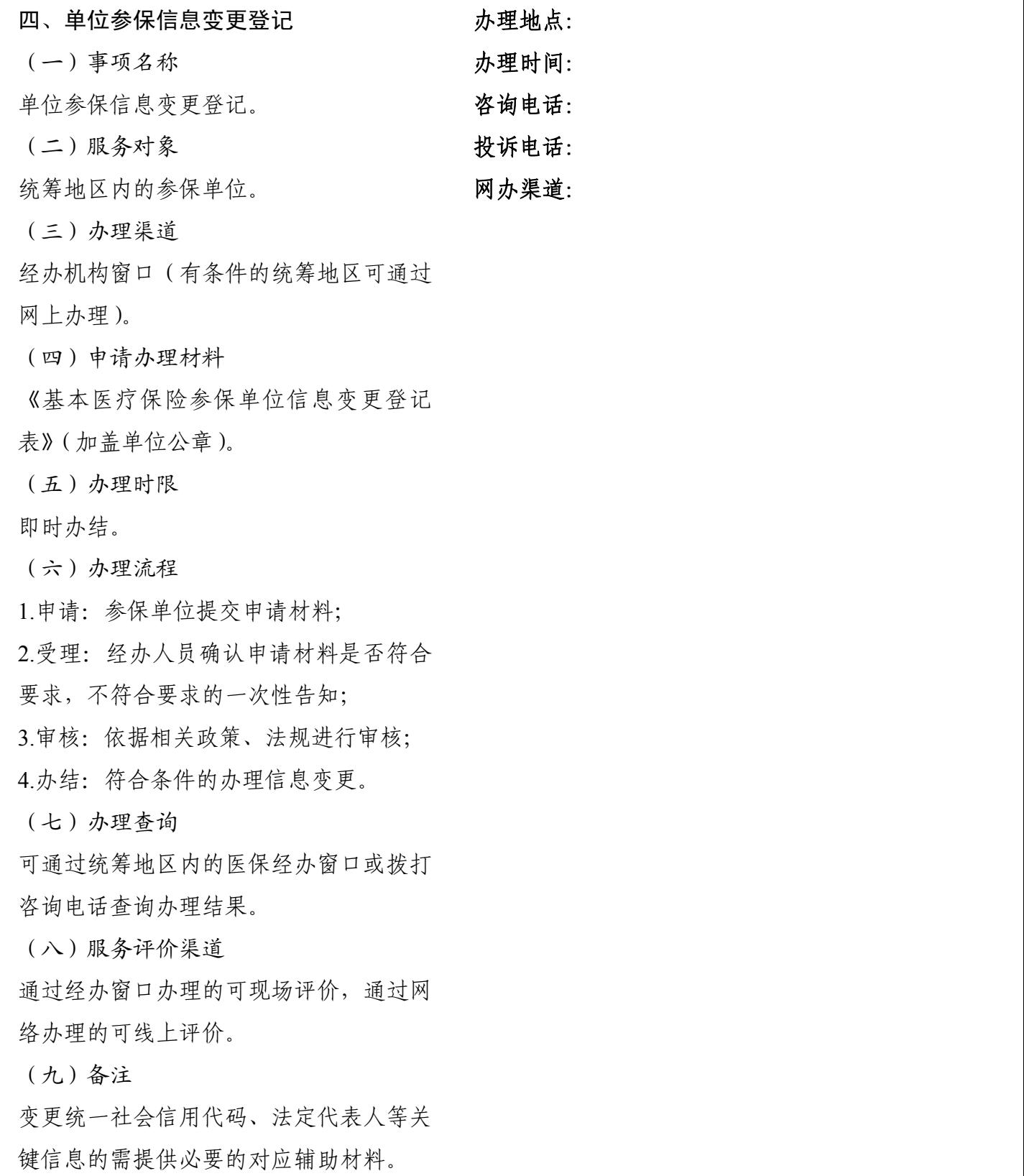

(以下内容以各经办机构公布的为准)

五、职工参保信息变更登记

(一)事项名称

职工参保信息变更登记。

(二)服务对象

统筹地区内职工基本医疗保险参保人员。

(三)办理渠道

经办机构窗口(有条件的统筹地区可通过 网上办理)。

(四)申请办理材料

1.医保电子凭证或有效身份证件或社保 卡;

2.《基本医疗保险职工参保信息变更登记 表》(关键信息变更加盖单位公章)。

(五)办理时限

- 即时办结。
- (六)办理流程

1.申请:参保人员提交申请材料;

2.受理:经办人员确认申请材料是否符合

要求,不符合要求的一次性告知;

3.审核:依据相关政策、法规进行审核;

4.办结:符合条件的办理信息变更。

(七)办理查询

可通过统筹地区内的医保经办窗口或拨打 咨询电话查询办理结果。

(八)服务评价渠道

通过经办窗口办理的可现场评价,通过网 络办理的可线上评价。

(九)备注

变更姓名、性别、身份证号、出生日期等 关键信息的需提供必要的对应辅助材料。

(以下内容以各经办机构公布的为准)

办理地点:

办理时间:

- 咨询电话:
- 投诉电话:

六、城乡居民参保信息变更登记

(一)事项名称

城乡居民参保信息变更登记。

(二)服务对象

统筹地区内城乡居民基本医疗保险参保人 员。

(三)办理渠道

经办机构窗口(有条件的统筹地区可通过 网上办理)。

(四)申请办理材料

1.医保电子凭证或有效身份证件或社保 卡;

2.《基本医疗保险城乡居民参保信息变更 登记表》。

- (五)办理时限
- 即时办结。
- (六)办理流程

1.申请:参保人员提交申请材料;

2.受理:经办人员确认申请材料是否符合

要求,不符合要求的一次性告知;

3.审核:依据相关政策、法规进行审核;

4.办结:符合条件的办理信息变更。

(七)办理查询

可通过统筹地区内的医保经办窗口或拨打 咨询电话查询办理结果。

(八)服务评价渠道

通过经办窗口办理的可现场评价,通过网 络办理的可线上评价。

(九)备注

变更姓名、性别、身份证号、出生日期等

关键信息的需提供必要的对应辅助材料。

(以下内容以各经办机构公布的为准) 办理地点:

办理时间:

咨询电话:

投诉电话:

七、参保人员电话号码新增和更改

网办渠道:

(一)事项名称

参保人员电话号码新增和更改。

(二)服务对象

统筹地区内的基本医疗保险参保人员。

(三)办理渠道

经办机构窗口(有条件的统筹地区可通过 网上办理)。

(四)申请办理材料

医保电子凭证或有效身份证件或社保卡。

(五)办理时限

即时办结。

(六)办理流程

1.申请:参保人员提交申请材料;

2.受理:经办人员确认申请材料是否符合

要求,不符合要求的一次性告知;

3.办结:符合条件的办理电话号码新增或 更改。

(七)办理查询

可通过统筹地区内的医保经办窗口或拨打 咨询电话查询办理结果。

(八)服务评价渠道

通过经办窗口办理的可现场评价,通过网 络办理的可线上评价。

(以下内容以各经办机构公布的为准)

办理地点:

办理时间:

咨询电话:

投诉电话:

 $-10-$ 

八、灵活就业人员缴纳职工医疗保险费 咨询电话:

(一)事项名称 投诉电话:

灵活就业人员缴纳职工医疗保险费。

(二)服务对象

统筹地区内已办理职工医保参保登记的灵 活就业人员。

(三)办理渠道

经办机构窗口(有条件的统筹地区可通过 授权协议银行网点办理)。

(四)申请办理材料

1.医保电子凭证或有效身份证件或社保 卡;

2.参保人银行账户信息。

(五)办理时限

- 即时办结。
- (六)办理流程

1.申请:参保人员提交申请材料;

2.受理:经办人员确认申请材料是否符合

要求,不符合要求的一次性告知;

3.审核:依据相关政策、法规进行审核;

4.办结:符合条件的出具缴费通知单。

(七)办理查询

可通过统筹地区内的医保经办窗口或拨打 咨询电话查询办理结果。

(八)服务评价渠道

通过经办窗口办理的可现场评价。

(以下内容以各经办机构公布的为准)

办理地点:

## 办理时间:

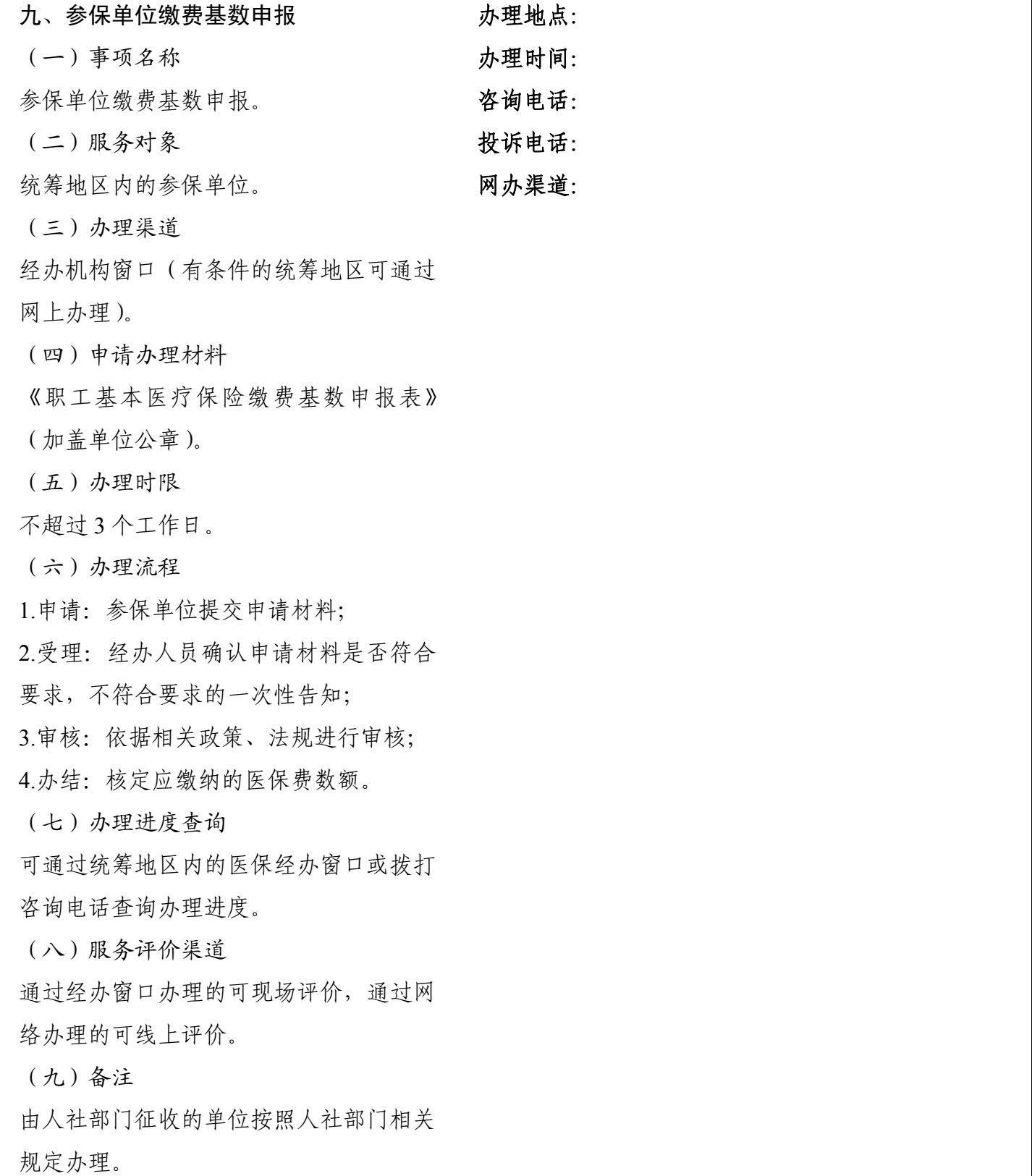

(以下内容以各经办机构公布的为准)

十、职工基本医疗保险费趸缴

(一)事项名称

职工基本医疗保险费趸缴。

- (二)服务对象
- 统筹地区内的职工基本医疗保险参保人 投诉电话:员。
- (三)办理渠道
- 经办机构窗口。
- (四)申请办理材料
- 1.医保电子凭证或有效身份证件或社保 卡;
- 
- 2.退休审批资料。
- (五)办理时限

不超过 5 个工作日。

- (六)办理流程
- 1.申请:参保人员提交申请材料;

2.受理:经办人员确认申请材料是否符合

要求,不符合要求的一次性告知;

3.审核:依据相关政策、法规进行审核;

4.办结:符合条件的出具缴费通知单。

(七)办理进度查询

可通过统筹地区内的医保经办窗口或拨打 咨询电话查询办理进度。

(八)服务评价渠道

通过经办窗口办理的可现场评价。

(九)备注

1.趸缴年限按各统筹地区相关规定执行; 2.达到法定退休年龄的灵活就业人员不能 提供退休审批资料的,提供个人承诺书。

(以下内容以各经办机构公布的为准)

办理地点:

办理时间:

咨询电话:

十一、参保单位参保信息查询

(一)事项名称

参保单位参保信息查询。

(二)服务对象

统筹地区内的参保单位。

(三)办理渠道

经办机构窗口。

(四)申请办理材料

单位有效证明文件。

(五)办理时限

即时办结。

(六)办理流程

1.申请:参保单位提交申请材料;

2.受理:经办人员确认申请材料是否符合

要求,不符合要求的一次性告知;

3.办结:符合条件的提供查询结果。

(七)服务评价渠道

通过经办窗口办理的可现场评价。

(八)备注

单位有效证明文件可包括:统一社会信用 代码证书或介绍信等。

(以下内容以各经办机构公布的为准)

办理地点:

办理时间:

咨询电话:

十二、参保人员参保信息查询

(一)事项名称

参保人员参保信息查询。

(二)服务对象

统筹地区内基本医疗保险参保人员。

(三)办理渠道

经办机构窗口(有条件的统筹地区可通过 网上办理)。

(四)申请办理材料

医保电子凭证或有效身份证件或社保卡。

(五)办理时限

即时办结。

(六)办理流程

1.申请:参保人员提交申请材料;

2.受理:经办人员确认申请材料是否符合

要求,不符合要求的一次性告知;

3.办结:符合条件的提供查询结果。

(七)服务评价渠道

通过经办窗口办理的可现场评价,通过网 络办理的可线上评价。

(八)备注

委托办理的,应提供委托人及代理人身份 证件原件。

(以下内容以各经办机构公布的为准)

办理地点:

办理时间:

咨询电话:

投诉电话:

十三、参保人员个人账户资金一次性支取

(一)事项名称

参保人员个人账户资金一次性支取。

(二)服务对象

统筹地区内职工基本医疗保险参保人员。

(三)办理渠道

经办机构窗口。

(四)申请办理材料

1. 医保电子凭证或有效身份证件或社保 咨询电话: [1] 卡;

2.《职工基本医疗保险个人账户支取(划 转)申请表》。

(五)办理时限

不超过 15 个工作日。

(六)办理流程

1.申请:申请人提交申请资料;

2.受理:经办人员确认申请材料是否符合

要求,不符合要求的一次性告知;

3.审核:依据相关政策、法规进行审核;

4.拨付:审核完成后进行拨付;

5.办结:将个人账户资金划入申请人提供 的银行账户。

(七)办理进度查询

可通过统筹地区内的医保经办窗口或拨打 咨询电话查询办理进度。

(八)服务评价渠道

通过经办窗口办理的可现场评价。

(九)备注

1.因死亡支取的提供死亡证或火化证或民 事判决书、继承人身份证、银行卡账户信 息、亲属关系证明,无法提供上述材料的 的应提供个人承诺书;

2.主动放弃参加职工基本医疗保险的,需 提供主动放弃基本医疗保险的情况说明。

(以下内容以各经办机构公布的为准)

办理地点: 办理时间:

十四、跨省异地长期备案人员个人账户资 金划转

(一)事项名称

跨省异地长期备案人员个人账户资金划 转。 触

(二)服务对象

统筹地区内办理了跨省异地长期备案的职 (以下内容以各经办机构公布的为准) 工基本医疗保险参保人员。

- (三)办理渠道
- 经办机构窗口。
- (四)申请办理材料
- 1.医保电子凭证或有效身份证件或社保 卡;
- 2.《职工基本医疗保险个人账户支取(划
- 转)申请表》。
- (五)办理时限
- 不超过 15 个工作日。
- (六)办理流程

1.申请:参保人员提交申请资料;

2.受理:经办人员确认申请材料是否符合

要求,不符合要求的一次性告知;

3.审核:依据相关政策、法规进行审核;

4.拨付:审核完成后进行拨付;

5.办结:将个人账户资金划入参保人的社 会保障卡金融账户。

(七)办理进度查询

可通过统筹地区内的医保经办窗口或拨打 咨询电话查询办理进度。

(八)服务评价渠道

通过经办窗口办理的可现场评价。

(九)备注

1.委托办理的,应提供委托人及代理人身 份证件原件;

2.个人账户资金划转至本人社会保障卡金 融账户。

办理地点:

办理时间:

咨询电话:

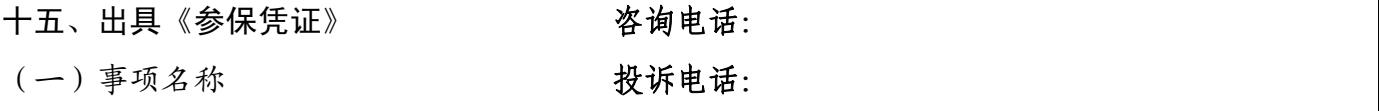

- 出具《参保凭证》。 网办渠道:
- (二)服务对象
- 统筹地区内基本医疗保险参保人员。
- (三)办理渠道
- 经办机构窗口(有条件的统筹地区可通 过网上办理)。
- (四)申请办理材料
- 医保电子凭证或有效身份证件或社保 卡。
- (五)办理时限
- 即时办结。
- (六)办理流程
- 1.申请:参保人员提交申请材料;
- 2.受理:经办人员确认申请材料是否符合
- 要求,不符合要求的一次性告知;
- 3.审核:依据相关政策、法规进行审核;
- 4.办结:符合条件的开具《参保凭证》。
- (七)办理查询
- 可通过统筹地区内的医保经办窗口或拨 打咨询电话查询办理结果。
- (八)服务评价渠道
- 通过经办窗口办理的可现场评价,通过 网络办理的可线上评价。
- (以下内容以各经办机构公布的为准) 办理地点: 办理时间:

十六、转移接续手续办理

(一)事项名称

转移接续手续办理。

(二)服务对象

统筹地区内基本医疗保险参保人员。

(三)办理渠道

经办机构窗口(有条件的统筹地区可通 过网上办理)。

(四)申请办理材料

1.医保电子凭证或有效身份证件或社保 卡;

2.《参保凭证》(含电子参保凭证);

3《基本医疗保险关系转移接续申请表》。

(五)办理时限

不超过 20 个工作日。

(六)办理流程

1.申请:参保人员提交申请材料;

2.受理:经办人员确认申请材料是否符合

要求,不符合要求的一次性告知;

3.审核:依据相关政策、法规进行审核;

4.办结:符合条件的转移接续医保关系。

(七)办理进度查询

可通过统筹地区内的医保经办窗口或拨 打咨询电话查询办理进度。

(八)服务评价渠道

通过经办窗口办理的可现场评价,通过 网络办理的可线上评价。

(九)备注

由转入地经办机构受理并负责办结。

(以下内容以各经办机构公布的为准)

办理地点:

- 办理时间:
- 咨询电话:

投诉电话:

十七、异地安置退休人员备案

(一)事项名称

(二)服务对象

退休异地安置的职工基本医疗保险参保

(三)办理渠道

经办机构窗口(有条件的统筹地区可通 过网上、电话办理)。

(四)申请办理材料

1.医保电子凭证或有效身份证件或社保 卡;

2.备案表;

3.异地安置认定材料("户口簿首页"和本 人"常住人口登记卡",或个人承诺书)。

(五)办理时限

即时办结。

(六)办理流程

1.申请:参保人员提交申请材料;

2.受理:经办人员确认申请材料是否符合 要求,不符合要求的一次性告知;

3.审核:依据相关政策、法规进行审核;

4.办结:符合条件的办理异地就医备案。

(七)办理查询

可通过统筹地区内的医保经办窗口或拨 打咨询电话查询办理结果。

(八)服务评价渠道

通过经办窗口办理的可现场评价,通过 网络、电话办理的可线上评价。

(九)备注

异地安置退休人员备案。 就医直接结算需填写《四川省省内异地就 外伤暂不能跨省直接结算,外伤省内异地 医外伤入院登记表》。

人员。 (以下内容以各经办机构公布的为准)

办理地点: 办理时间: 办理(咨询)申话: 投诉电话:

 $-20-$ 

十八、异地长期居住人员备案

(二)服务对象

符合参保地长期异地居住备案条件的基

(三)办理渠道

经办机构窗口(有条件的统筹地区可通 过网上、电话办理)。 办理(咨询)电话:

(四)申请办理材料

1.医保电子凭证或有效身份证件或社保 卡;

2.备案表;

3.长期居住认定材料(居住证明或个人承 诺书)。

(五)办理时限

即时办结。

(六)办理流程

1.申请:参保人员提交申请材料;

2.受理:经办人员确认申请材料是否符合

要求,不符合要求的一次性告知;

3.审核:依据相关政策、法规进行审核;

4.办结:符合条件的办理异地就医备案。

(七)办理查询

可通过统筹地区内的医保经办窗口或拨 打咨询电话查询办理结果。

(八)服务评价渠道

通过经办窗口办理的可现场评价,通过 网络、电话办理的可线上评价。

(九)备注

(一)事项名称 外伤暂不能跨省直接结算,外伤省内异地 异地长期居住人员备案。 就医直接结算需填写《四川省省内异地就 医外伤入院登记表》。

本医疗保险参保人员。 (以下内容以各经办机构公布的为准)

办理地点: 办理时间: 投诉电话:

十九、常驻异地工作人员备案

(一)事项名称

(二)服务对象

长驻统筹地区外工作的职工基本医疗保 险参保人员。

经办机构窗口(有条件的统筹地区可通 过网上、电话办理)。

(四)申请办理材料

1.医保电子凭证或有效身份证件或社保 卡; 网办

2.备案表;

3.异地工作证明材料(参保地工作单位派 出证明、异地工作单位证明、工作合同 任选其一或个人承诺书)。

(五)办理时限

即时办结。

(六)办理流程

1.申请:参保人员提交申请材料;

2.受理:经办人员确认申请材料是否符合

要求,不符合要求的一次性告知;

3.审核:依据相关政策、法规进行审核;

4.办结:符合条件的办理异地就医备案。

(七)办理查询

可通过统筹地区内的医保经办窗口或拨 打咨询电话查询办理结果。

(八)服务评价渠道

通过经办窗口办理的可现场评价,通过

网络、电话办理的可线上评价。

(九)备注

常驻异地工作人员备案。 外伤暂不能跨省直接结算,外伤省内异地 就医直接结算需填写《四川省省内异地就 医外伤入院登记表》。

( 三 ) 办理渠道 ( 以下内容以各经办机构公布的为准 )

办理地点: 办理时间: 办理(咨询)电话: 投诉电话:

二十、异地转诊人员备案

(一)事项名称

异地转诊人员备案。

(二)服务对象

统筹地区内基本医疗保险参保人员。

(三)办理渠道

经办机构窗口(有条件的统筹地区可通 过网上、电话、定点医疗机构办理)。

(四)申请办理材料

1.医保电子凭证或有效身份证件或社保 卡;

2.备案表;

3.具有转诊资质的定点医疗机构开具的 转诊转院证明材料。

(五)办理时限

即时办结。

(六)办理流程

1.申请:参保人员提交申请材料;

2.受理:经办人员确认申请材料是否符合 要求,不符合要求的一次性告知;

3.审核:依据相关政策、法规进行审核;

4.办结:符合条件的办理异地就医备案。

(七)办理查询

可通过统筹地区内的医保经办窗口或拨 打咨询电话查询办理结果。

(八)服务评价渠道

通过经办窗口办理的可现场评价,通过 网络、电话办理的可线上评价。

(以下内容以各经办机构公布的为准) 办理地点:

办理时间:

### 办理(咨询)电话:

投诉电话:

二十一、异地急诊、抢救住院登记备案 外伤暂不能跨省直接结算,外伤省内异地

异地急诊、抢救住院登记备案。

(二)服务对象

在异地因急诊、抢救住院的基本医疗保 险参保人员。

(三)办理渠道

经办机构窗口(有条件的统筹地区可通 过网上、电话办理)。

(四)申请办理材料

1.医保电子凭证或有效身份证件或社保 卡;

2.救治医疗机构出具的急诊抢救病历或 入院记录或病情诊断证明。

(五)办理时限

即时办结

(六)办理流程

1.申请:参保人员提交申请材料;

2.受理:经办人员确认申请材料是否符合 要求,不符合要求的一次性告知;

3.审核:依据相关政策、法规进行审核;

4.办结:符合条件的办理异地就医备案。 (七)办理查询

可通过统筹地区内的医保经办窗口或拨

打咨询电话查询办理结果。

(八)服务评价渠道

通过经办窗口办理的可现场评价,通过 网络办理的可线上评价。

(九)备注

(一)事项名称 就医直接结算需填写《四川省省内异地就 医外伤入院登记表》。

(以下内容以各经办机构公布的为准)

办理地点:

办理时间:

办理(咨询)电话:

投诉电话:

二十二、基本医疗保险参保人员享受门 (九)备注 诊慢特病病种待遇认定

基本医疗保险参保人员享受门诊慢特病 病种待遇认定。 (以下内容以各经办机构公布的为准)

(二)服务对象

统筹地区内基本医疗保险参保人员。

(三)办理渠道

经办机构窗口(有条件的统筹地区可通 投诉电话:过符合认定条件的定点医疗机构办理)。

(四)申请办理材料

1.医保电子凭证或有效身份证件或社保 卡;

2.《门诊慢特病病种待遇认定申请表》; 3.病历资料。

(五)办理时限

不超过 20 个工作日。

(六)办理流程

1.申请:参保人员提交申请资料;

2.受理:经办人员确认申请材料是否符合 要求,不符合要求的一次性告知;

3.审核:依据相关政策、法规进行审核; 4.办结:符合条件的纳入门诊慢特病管 理。

(七)办理进度查询

可通过统筹地区内的医保经办窗口或拨 打咨询电话查询办理进度。

(八)服务评价渠道

通过经办窗口办理的可现场评价。

(一)事项名称 诊断证明、检验检查报告。 病历资料包含所认定疾病的出院记录或

办理地点:

办理时间:

咨询电话:

二十三、城乡居民医保参保人员高血压、 通过经办窗口办理的可现场评价。 糖尿病病种待遇认定

城乡居民医保参保人员高血压、糖尿病 病种待遇认定。

(二)服务对象

统筹地区内城乡居民医保参保人员。

(三)办理渠道

经办机构窗口(有条件的统筹地区可通 过符合认定条件的定点医疗机构办理)。

(四)申请办理材料

1.医保电子凭证或有效身份证件或社保 卡;

2《城乡居民基本医疗保险高血压糖尿病 门诊认定申请表》;

3.病历资料。

(五)办理时限

不超过 10 个工作日。

(六)办理流程

1.申请:参保人员提交申请资料;

2.受理:经办人员确认申请材料是否符合

要求,不符合要求的一次性告知;

3.审核:依据相关政策、法规进行审核; 4.办结:符合条件的纳入城乡居民"两病" 管理。

(七)办理进度查询

可通过统筹地区内的医保经办窗口或拨 打咨询电话查询办理进度。

(八)服务评价渠道

(九)备注

(一)事项名称 病历资料包含所认定疾病的出院记录或 诊断证明、检验检查报告。

(以下内容以各经办机构公布的为准)

办理地点: 办理时间:

咨询电话:

二十四、单行支付药品、高值药品支付管 通过经办窗口办理的可现场评价。 理病种待遇认定

(一)事项名称

遇认定。

(二)服务对象

统筹地区内基本医疗保险参保人员。

(三)办理渠道

经办机构窗口(有条件的统筹区可通过符 咨询电话: 合认定条件的定点医疗机构办理)。

(四)申请办理材料

1.医保电子凭证或有效身份证件或社保 卡;

2.《基本医疗保险单行支付药品病种认定 表》或《基本医疗保险高值药品事前审核  $\bar{\mathcal{R}}$  》; and the contract of  $\bar{\mathcal{R}}$  and  $\bar{\mathcal{R}}$  and  $\bar{\mathcal{R}}$  and  $\bar{\mathcal{R}}$  and  $\bar{\mathcal{R}}$  and  $\bar{\mathcal{R}}$  and  $\bar{\mathcal{R}}$  and  $\bar{\mathcal{R}}$  and  $\bar{\mathcal{R}}$  and  $\bar{\mathcal{R}}$  and  $\bar{\mathcal{R}}$  and  $\bar{\mathcal{R}}$  and  $\bar{\mathcal$ 

3.病历资料。

(五)办理时限

不超过 20 个工作日。

(六)办理流程

1.申请:参保人员提交申请材料;

2.受理:经办人员确认申请材料是否符合

要求,不符合要求的一次性告知;

3.审核:依据相关政策、法规进行审核;

4.办结:符合条件的予以认定。

(七)办理进度查询

可通过统筹地区内的医保经办窗口、拨打 咨询电话查询办理进度。

(八)服务评价渠道

(九)备注

单行支付药品、高值药品支付管理病种待 诊断证明、检验检查报告。 病历资料包含所认定疾病的出院记录或

(以下内容以各经办机构公布的为准)

办理地点: 办理时间: 投诉电话: 二十五、门诊费用报销

(一)事项名称

门诊费用报销。

(二)服务对象

未在定点医疗机构联网结算门诊费用的

(三)办理渠道

经办机构窗口。

(四)申请办理材料

1.医保电子凭证或有效身份证件或社保 投诉电话: 卡;

2.医院收费票据;

3.门急诊费用清单;

4.处方底方;

5.参保人银行账户信息。

(五)办理时限

不超过 30 个工作日。

(六)办理流程

1.申请:参保人提交申请材料;

2.受理:经办人员确认申请材料是否符合

要求,不符合要求的一次性告知;

3.审核:依据相关政策、法规进行审核;

4.拨付:审核完成后进行拨付;

5.办结:将报销费用划入参保人银行账户

(单位代办的可划入单位银行账户,由单 位划入参保人银行账户)。

(七)办理进度查询

可通过统筹地区内的医保经办窗口或拨 打咨询电话查询办理进度。

(八)服务评价渠道

通过经办窗口办理的可现场评价。

(九)备注

医院收费票据包括纸质发票或电子发票。

基本医疗保险参保人员。 (以下内容以各经办机构公布的为准)

办理地点: 办理时间:

咨询电话:

 $-28-$ 

二十六、住院费用报销

(一)事项名称

住院费用报销。

(二)服务对象

未在定点医疗机构联网结算住院费用的

经办机构窗口 不可以 不可以 机关

(四)申请办理材料

1.医保电子凭证或有效身份证件或社保 卡;

2.医院收费票据;

4.出院记录;

5.参保人银行账户信息。

(五)办理时限

不超过 30 个工作日。

(六)办理流程

1.申请:参保人提交申请材料;

2.受理:经办人员确认申请材料是否符合

要求,不符合要求的一次性告知;

3.审核:依据相关政策、法规进行审核;

4.拨付:审核完成后进行拨付;

5.办结:将报销费用划入参保人银行账户 (单位代办的可划入单位银行账户,由单 位划入参保人银行账户)。

(七)办理进度查询

可通过统筹地区内的医保经办窗口或拨 打咨询电话查询办理进度。

(八)服务评价渠道

通过经办窗口办理的可现场评价。

(九)备注

基本医疗保险参保人员。 书等公检法部门出具的相关证明材料复 (三)办理渠道 印件一份,无法提供的应填写个人承诺 1.意外伤害就医的应提供①住院病历;② 交警事故认定书、法院判决书、调解协议 书;

2.急诊提供急诊诊断证明;

3.医院收费票据包括纸质发票或电子发 票。

3.住院费用清单; (以下内容以各经办机构公布的为准)

办理地点:

办理时间:

咨询电话:

二十七、产前检查费支付

(一)事项名称

产前检查费支付。

(二)服务对象

符合统筹地区生育保险报销政策的参保

(四)申请办理材料

1.医保电子凭证或有效身份证件或社保 卡; 办理

2.医院收费票据;

3.费用清单;

4.诊断证明;

5.参保人银行账户信息。

(五)办理时限

不超过 20 个工作日。

(六)办理流程

1.申请:参保人提交申请材料;

2.受理:经办人员确认申请材料是否符合

要求,不符合要求的一次性告知;

3.审核:依据相关政策、法规进行审核;

4.拨付:审核完成后进行拨付;

5.办结:将报销费用划入参保人银行账户 (单位代办的可划入单位银行账户,由单

位划入参保人银行账户)。

(七)办理进度查询

可通过统筹地区内的医保经办窗口或拨 打咨询电话查询办理进度。

(八)服务评价渠道

通过经办窗口办理的可现场评价。

(九)备注

1.与生育医疗费、计划生育医疗费、生育 津贴合并支付的一次性提供材料;

人员。 2.医保经办机构如无法通过其他部门获 (三)办理渠道 得生育服务证等,由办理人提供,无法提 经办机构窗口。 供的,需提供个人承诺书。

(以下内容以各经办机构公布的为准)

办理地点: 办理时间: 咨询电话:

投诉电话:

 $-30-$ 

二十八、生育医疗费支付

(一)事项名称

生育医疗费支付。

(二)服务对象

符合统筹地区生育保险报销政策的参保

(四)申请办理材料

1.医保电子凭证或有效身份证件或社保 卡; 办理

2.医院收费票据;

3.费用清单;

4.病历资料;

5.参保人银行账户信息。

(五)办理时限

不超过 20 个工作日。

(六)办理流程

1.申请:参保人提交申请材料;

2.受理:经办人员确认申请材料是否符合

要求,不符合要求的一次性告知;

3.审核:依据相关政策、法规进行审核;

4.拨付:审核完成后进行拨付;

5.办结:将报销费用划入参保人银行账户 (单位代办的可划入单位银行账户,由单

位划入参保人银行账户)。

(七)办理进度查询

可通过统筹地区内的医保经办窗口或拨 打咨询电话查询办理进度。

(八)服务评价渠道

通过经办窗口办理的可现场评价。

(九)备注

1.与产前检查费、计划生育医疗费、生育 津贴合并支付的一次性提供材料;

人员。 2.医保经办机构如无法通过其他部门获 (三)办理渠道 得生育服务证等,由办理人提供,无法提 经办机构窗口。 供的,需提供个人承诺书。

(以下内容以各经办机构公布的为准)

办理地点: 办理时间: 咨询电话:

二十九、计划生育医疗费支付

(一)事项名称

计划生育医疗费支付。

(二)服务对象

符合统筹地区生育保险报销政策的参保

经办机构窗口。

(四)申请办理材料

1.医保电子凭证或有效身份证件或社保 卡; 办理

2.医院收费票据;

3.费用清单;

4.病历资料;

5.参保人银行账户信息。

(五)办理时限

不超过 20 个工作日。

(六)办理流程

1.申请:参保人提交申请材料;

2.受理:经办人员确认申请材料是否符合

要求,不符合要求的一次性告知;

3.审核:依据相关政策、法规进行审核;

4.拨付:审核完成后进行拨付;

5.办结:将报销费用划入参保人银行账户 (单位代办的可划入单位银行账户,由单

位划入参保人员银行账户)。

(七)办理进度查询

可通过统筹地区内的医保经办窗口或拨 打咨询电话查询办理进度。

(八)服务评价渠道

通过经办窗口办理的可现场评价。

(九)备注

1.与产前检查费、生育医疗费、生育津贴 合并支付的一次性提供材料;

人员。 2.医保经办机构如无法通过其他部门获 (三)办理渠道 得生育服务证等,由办理人提供,无法提 供的,需提供个人承诺书。

(以下内容以各经办机构公布的为准)

办理地点: 办理时间: 咨询电话:

投诉电话:

 $-32-$ 

(一)事项名称

(二)服务对象

统筹地区内符合享受生育津贴的参保人 员。 得生

- 
- 
- (四)申请办理材料
- 1.医保电子凭证或有效身份证件或社保 卡;

2.病历资料。

- (五)办理时限
- 不超过 20 个工作日。
- (六)办理流程
- 1.申请:参保单位提交申请材料;

2.受理:经办人员确认申请材料是否符合

要求,不符合要求的一次性告知;

3.审核:依据相关政策、法规进行审核;

4.拨付:审核完成后进行拨付;

5 办结:将生育津贴划入参保单位的银行 账户。

(七)办理进度查询

可通过统筹地区内的医保经办窗口或拨 打咨询电话查询办理进度。

(八)服务评价渠道

通过经办窗口办理的可现场评价。

(九)备注

1.与产前检查费、生育医疗费、计划生育

三十、生育津贴支付 医疗费合并支付的一次性提供材料;

生育津贴支付。 疗费已进行联网结算的,申领生育津贴无 2.产前检查费、生育医疗费、计划生育医 需提供病历资料;

(三)办理渠道 供的,需提供个人承诺书; 3.医保经办机构如无法通过其他部门获 得生育服务证等,由办理人提供,无法提

经办机构窗口。 4.财政供养单位的非财政供养人员申领 生育津贴时由单位经办人提供承诺书。

(以下内容以各经办机构公布的为准)

办理地点: 办理时间:

- 咨询电话:
- 投诉电话:

三十一、符合资助条件的救助对象参加城 乡居民基本医疗保险个人缴费补贴 户。

(一)事项名称

基本医疗保险个人缴费补贴。

(二)服务对象

符合资助条件的城乡居民基本医疗保险 参保人员。

- (三)办理渠道
- 经办机构窗口。
- (四)申请办理材料
- 1.救助对象身份证明;
- 2.个人缴纳基本医保参保费用有效凭证。
- (五)办理时限

不超过 15 个工作日。

(六)办理流程

1.申请:参保人员提交申请材料;

2.受理:经办人员确认申请材料是否符合

要求,不符合要求的一次性告知;

3.审核:依据相关政策、法规进行审核;

4.拨付:审核完成后进行拨付;

5.办结:将参保缴费补贴划入参保人的社 保卡金融账户。

(七)办理进度查询

可通过统筹地区内的医保经办窗口或拨 打咨询电话查询办理进度。

(八)服务评价渠道

通过经办窗口办理的可现场评价。

- (九)备注
- $-34-$

补贴费用必须转至参保人社保卡金融账  $\overline{P}$  。

符合资助条件的救助对象参加城乡居民 (以下内容以各经办机构公布的为准)

办理地点:

办理时间:

咨询电话:

三十二、医疗救助对象手工 (零星) 报销 (九)备注

医疗救助对象手工(零星)报销。 科:

(二)服务对象

(三)办理渠道

(四)申请办理材料

1.医保电子凭证或有效身份证件或社保 卡;

2.基本医保、大病保险报销后的结算单、 定点医疗机构处方底方或定点药店购药 发票; 咨询电话:

3.《医疗救助申请卡》。

(五)办理时限

不超过 30 个工作日。

(六)办理流程

1.申请:参保人员提交申请材料;

2.受理:经办人员确认申请材料是否符合

要求,不符合要求的一次性告知;

3.审核:依据相关政策、法规进行审核;

4.拨付:审核完成后进行拨付;

5.办结:将报销费用划入参保人员的社保 卡金融账户。

(七)办理进度查询

可通过统筹地区内的医保经办窗口或拨 打咨询电话查询办理进度。

(八)服务评价渠道

通过经办窗口办理的可现场评价。

(一)事项名称 1.与其他费用合并支付的一次性提供材  $\mathcal{H};$ 

符合救助条件的基本医疗保险参保人员。 人家庭经济状况核查委托授权书》由相关 2.符合救助条件但未经认定的应提供《个 部门认定后进行报销;

经办机构窗口。 3.报销费用必须转至参保人社保卡金融 账户。

(以下内容以各经办机构公布的为准)

办理地点:

办理时间:

- 三十三、医疗机构申请定点协议管理 通过经办窗口办理的可现场评价。
- (一)事项名称

医疗机构申请定点协议管理。

(二)服务对象

统筹地区内经主管部门批准成立的医疗 (以下内容以各经办机构公布的为准) 机构。 办理地点:

- (三)办理渠道
- 经办机构窗口。
- (四)申请办理材料
- 1.《定点医疗机构协议管理申请表》;
- 2.《医疗机构执业许可证》副本原件及复  $\Box$ 印件;
- 3.医疗机构等级证明材料;
- 4.医技人员花名册及其执业证件复印件;
- 5.大型医疗仪器设备清单。
- (以上办理资料均需加盖单位公章。)
- (五)办理时限
- 不超过 60 个工作日。
- (六)办理流程
- 1.申请:医疗机构提交申请材料;
- 2.受理:经办人员确认申请材料是否符合
- 要求,不符合要求的一次性告知;
- 3.审核:依据相关政策、法规进行审核(包
- 括考察评估、协商谈判、结果公示等);
- 4.办结:符合条件的纳入定点协议管理。
- (七)办理进度查询
- 可通过统筹地区内的医保经办窗口或拨 打咨询电话查询办理进度。
- (八)服务评价渠道
- - 办理时间:

(九)备注

中医诊所可提供《中医诊所备案证》。

- 咨询电话:
- 投诉电话:

 $-36-$ 

三十四、零售药店申请定点协议管理

(一)事项名称

零售药店申请定点协议管理。

(二)服务对象

统筹地区内经主管部门批准成立的零售 药店。 投诉电话:

(三)办理渠道

经办机构窗口。

(四)申请办理材料

1.《定点零售药店协议管理申请表》;

2. 《药品经营许可证》副本原件及复印件;

3.《营业执照》副本原件及复印件;

4.药师及以上药学专业技术人员的职称、 执业证件复印件。

(以上办理资料均需加盖单位公章。)

(五)办理时限

不超过 60 个工作日。

(六)办理流程

1.申请:零售药店提交申请材料;

2.受理:经办人员确认申请材料是否符合

要求,不符合要求的一次性告知;

3.审核:依据相关政策、法规进行审核(包 括考察评估、协商谈判、结果公示等);

4.办结:符合条件的纳入定点协议管理。

(七)办理进度查询

可通过统筹地区内的医保经办窗口或拨 打咨询电话查询办理进度。

(八)服务评价渠道

通过经办窗口办理的可现场评价。

(以下内容以各经办机构公布的为准)

办理地点:

办理时间:

咨询电话:

三十五、定点医药机构信息变更 投诉电话:

(一)事项名称

定点医药机构信息变更。

(二)服务对象

统筹地区内的定点医药机构。

(三)办理渠道

经办机构窗口。

(四)申请办理材料

1.批准变更的文件(或证照)原件及复印

**件;** 

2.医药机构书面申请。

(五)办理时限

即时办结。

(六)办理流程

1.申请:定点医药机构提交申请材料;

2.受理:经办人员确认申请材料是否符合

要求,不符合要求的一次性告知;

3.审核:依据相关政策、法规进行审核;

4.办结:通过审核的予以办理。

(七)办理查询

可通过统筹地区内的医保经办窗口或拨

打咨询电话查询办理结果。

(八)服务评价渠道

通过经办窗口办理的可现场评价。

(以下内容以各经办机构公布的为准)

办理地点:

办理时间:

咨询电话:

 $-38-$ 

三十六、定点医药机构申请暂停(终止)

协议管理

- (一)事项名称
- 定点医药机构申请暂停(终止)协议管理。
- (二)服务对象
- 统筹地区内的定点医药机构。
- (三)办理渠道
- 经办机构窗口。
- (四)申请办理材料
- 医药机构书面申请。
- (五)办理时限

即时办结。

(六)办理流程

1.申请:定点医药机构提交申请材料;

2.受理:经办人员确认申请材料是否符合

要求,不符合要求的一次性告知;

3.审核:依据相关政策、法规进行审核;

4.办结:暂停(终止)协议管理。

(七)办理查询

可通过统筹地区内的医保经办窗口或拨

打咨询电话查询办理结果。

(八)服务评价渠道

通过经办窗口办理的可现场评价。

(以下内容以各经办机构公布的为准)

办理地点:

办理时间:

咨询电话:

三十七、定点医药机构申请恢复协议管理

(一)事项名称

定点医药机构申请恢复协议管理。

(二)服务对象

统筹地区内暂停协议管理的定点医药机  $\sim$  构。 we are the contract of the contract of the contract of the contract of the contract of the contract of the contract of the contract of the contract of the contract of the contract of the contract of the contract

(三)办理渠道

经办机构窗口。

(四)申请办理材料

医药机构书面申请。

(五)办理时限

不超过 10 个工作日

(六)办理流程

1.申请:定点医药机构提交申请材料;

2.受理:经办人员确认申请材料是否符合

要求,不符合要求的一次性告知;

3.审核:依据相关政策、法规进行审核;

4.办结:符合条件的恢复协议管理。

(七)办理进度查询

可通过统筹地区内的医保经办窗口或拨 打咨询电话查询办理进度。

(八)服务评价渠道

通过经办窗口办理的可现场评价。

(以下内容以各经办机构公布的为准)

办理地点:

办理时间:

咨询电话:

投诉电话:

 $-40-$ 

三十八、定点医药机构开通异地就医直接 (以下内容以各经办机构公布的为准) 结算业务

(一)事项名称

定点医药机构开通异地就医直接结算业 务。 投诉

(二)服务对象

统筹地区内的定点医药机构。

(三)办理渠道

经办机构窗口。

(四)申请办理材料

《定点医药机构接入异地就医即时结算

省级/国家平台申请表》。

(五)办理时限

不超过 22 个工作日。

(六)办理流程

1.申请:定点医药机构提交申请材料;

2.受理:经办人员确认申请材料是否符合

要求,不符合要求的一次性告知;

3.审核:依据相关政策、法规进行审核; 4.办结:符合条件的开通异地就医直接结 算业务。

(七)办理进度查询

可通过统筹地区内的医保经办窗口或拨 打咨询电话查询办理进度。

(八)服务评价渠道

通过经办窗口办理的可现场评价。

(九)备注

包括省内异地就医和跨省异地就医。

办理地点:

办理时间:

咨询电话:

三十九、基本医疗保险定点医疗机构费用 办理时间: たちに はんちょう はんじょう はんじょう はんちょう はんじょう はんちょう はんじょう はんじょう はんじょう はんじょう はんじょう はんじょう はんじょう はんじょう はんじょう はんじょう はんじょう はんじょう はんじょう はんじょう はんじょう はんじょう はんじょう はんじょう はんじょう はんじょう はんじょう はんじょう はんじょう はんじょう 咨询电话:

(一)事项名称

- 投诉电话:
- 基本医疗保险定点医疗机构费用结算。 网办渠道:
- (二)服务对象
- 统筹地区内的定点医疗机构。
- (三)办理渠道
- 经办机构窗口(有条件的统筹地区可通过 网上办理)。
- (四)申请办理材料
- 《定点医疗机构医疗保障结算申报表》、
- 《异地就医联网结算费用拨付申请表》。
- (五)办理时限
- 不超过 30 个工作日。
- (六)办理流程
- 1.申请:定点医疗机构提交申请材料;
- 2.受理:经办人员进行受理;
- 3.审核:依据相关政策、法规进行审核;
- 4.拨付:审核完成后进行拨付;
- 5.办结:将结算费用划入申请单位指定的 银行账户。
- (七)办理进度查询
- 可通过统筹地区内的医保经办窗口或拨 打咨询电话查询办理进度。
- (八)服务评价渠道
- 通过经办窗口办理的可现场评价。

(以下内容以各经办机构公布的为准)

# 办理地点:

#### $-42-$

四十、基本医疗保险定点零售药店费用结 - 算 アイス アイス アイス しょうしょう しょうしょう しょうしょく しょうしょく 办理地点: 办理时间:

咨询电话:

投诉电话:

网办渠道:

(一)事项名称

基本医疗保险定点零售药店费用结算。

(二)服务对象

统筹地区内的定点零售药店。

(三)办理渠道

经办机构窗口(有条件的统筹地区可通过 网上办理)。

(四)申请办理材料

《定点零售药店医疗保障结算申报表》、

《异地就医联网结算费用拨付申请表》。

(五)办理时限

不超过 30 个工作日。

(六)办理流程

1.申请:定点零售药店提交申请材料;

2.受理:经办人员进行受理;

3.审核:依据相关政策、法规进行审核;

4.拨付:审核完成后进行拨付;

5.办结:将结算费用划入申请单位指定的 银行账户。

(七)办理进度查询

可通过统筹地区内的医保经办窗口或拨 打咨询电话查询办理进度。

(八)服务评价渠道

通过经办窗口办理的可现场评价。

(以下内容以各经办机构公布的为准)

信息公开选项:主动公开

抄送:省医疗保障事务中心、省医疗保险异地结算中心。

四川省医疗保障局办公室 2020 年 8 月 27 日印发